### Есть ли у вас вопросы?

- 
- -
- 
- 
- -

### Краткое содержание предыдущей серии

- Как в ассемблере cortex m3 организована работа с памятью?
- Зачем нужны длинные команды?
- Какое бывает поведение в С?
- Что такое отступы?

# Краткое содержание этой серии

- Числа со знаком
- Операции в языке С

• Ассемблерные команды, им соответствующие

# Комментарии в Кейле

- Ne pishite kommentarii translitom
- Чтобы включить русский язык:
	- edit -> configuration -> encoding (UTF8)
	- $-$  edit -> configuration -> colors&fonts ->  $c/c++$ editor -> font (courier new)
- Or just comment your code in english, that would be nice.

### Двоичные числа

Допустим, у нас есть сетка из 4 разрядов. Сколько различных чисел мы можем хранить с ее помощью?

 $2^4$  T.e. 16

Для чисел без знака диапазон выглядит вот так:

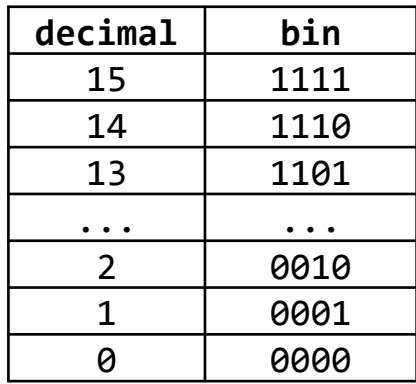

Наименьшее число - 0 Наибольшее число - 15

### Двоичные числа

Допустим, у нас есть сетка из 4 разрядов. Но мы хотим хранить числа **со знаком.** Сколько различных чисел мы сможем хранить? по-прежнему 2<sup>4</sup> т.е. 16

Но диапазон будет **неизбежно** другой! Например, 8 отрицательных чисел и 8 неотрицательных.

### Как хранить знак?

Как хранить знак, если у вас есть только биты? Например, назначить один бит знаковым! А в остальных хранить модуль числа.

Этот способ называется «прямой код» - «sign and magnitude».

 1 0 0 0 0 0 1 0 = -2

0 0 0 0 0 0 1 0 = 2

# Прямой код

Плюсы:

- «Интуитивно понятен для человека»
- Удобен при программировании на ассемблере
- Используется в стандарте IEEE 754 т.е. для представления чисел с плавающей точкой

Минусы:

- Два способа записи для числа 0 (+0 и -0)
- Сложная схемотехника для арифметических операций с числами разного знака
- Позиция знакового бита зависит от количества разрядов (т.е. от типа переменной).
	- Но можно сделать знаковым нулевой бит!

### А как еще можно хранить знак?

Что должно быть?

- -1 + 1 должно быть равно 0
- -2 + 1 должно быть равно -1 (и далее, по индукции)

Вспоминаем о свойствах арифметики на ограниченной разрядной сетке.

#### Сложение в ограниченной разрядной сетке

Допустим, что у нас есть 4 двоичных разряда. В них можно представить только 16 разных чисел.

А что будет, если мы возьмем число 15 и прибавим к нему 1? Должно получится 16, но для этого нужен пятый разряд. А его нет. Поэтому бит просто «потеряется».

Это называется переполнение (сверху) – integer overflow.

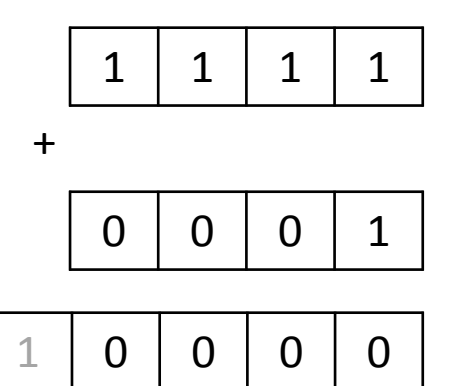

#### Сложение в ограниченной разрядной сетке.

Получилось, что в сетке из четырех разрядов 15 + 1 = 0.

Почему бы не отобрать двоичное представление числа 15 и не сказать, что так мы теперь кодируем -1? А как представить -2? Так, чтобы -2+1 было равно -1.

По индукции, получаем следующее

 $1111_2 + 1 = 0$   $370 - 1 + 1$  $1110, + 1 = 1111,$   $310 - 2 + 1$  $1101, + 1 = 1110,$   $310 - 3 + 1$  $\ddot{\phantom{a}}$ 

но нужно ведь когда-то остановится!

Удобно, если количество отрицательных и неотрицательных чисел одинаковое. Тогда наименьшее отрицательное число будет  $1000, -$  равное -8

Оставшиеся числа отдадим под неотрицательные.

## Дополнительный код

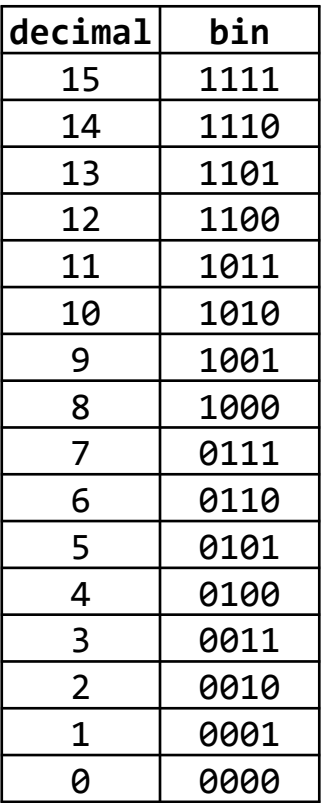

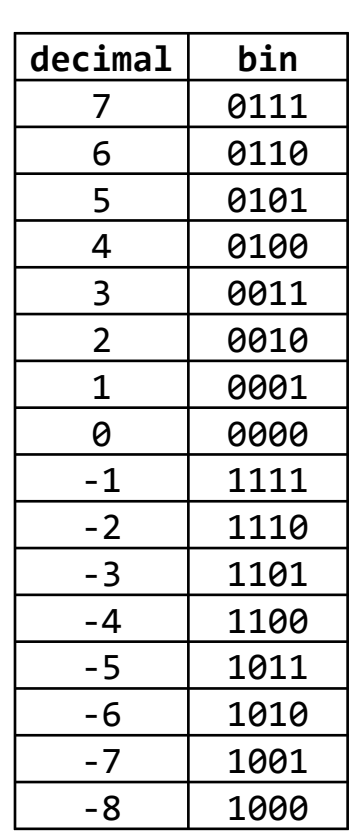

# Дополнительный код

На английском – «two's complement» – «дополнение до двух».

Плюсы:

- Удобная арифметика вычитание через сложение!
- Единственная запись числа 0
- Простая смена знака схемотехникой (инвертировать все биты и прибавить 1)
- Единица в старшем бите означает, что число отрицательное

Минусы:

- Не очень-то удобно для человека
- Отрицательных чисел на 1 больше чем *положительных*
- Запись одинаковых чисел зависит от разрядной сетки!

## Отрицательные числа

Но это не единственные способы!

- Обратный код
- Нега-двоичная система (по основанию -2)

Сюрприз:

• ...

Стандарт языка С *не* описывает, как именно хранятся числа со знаком!

# Арифметические операции в С

- $+,-,*,/M\%$
- их комбинации с =  $(+=, -+ n T.A.)$
- ++ и -- (пост- и пред-)
- сравнения
- индекс (а[3]), который на самом деле сложение и разыменование

% - взятие остатка от деления

# Арифметика в ассемблере

- Целочисленная (в Cortex M3 «родная»)
- С плавающей точкой (в Cortex M3 организована программно)
- Векторная (в Cortex M3 отсутствует)
- SIMD (single instruction multiple data) (в Cortex M3 отсутствует)

Дальше речь только о целочисленной арифметике, для которой есть специализированные инструкции

#### Арифметика в ассемблере Сложение

- ADD r0, r1, r2 сложение с переполнением (overflow) (короткая и длинная версии)
- ADDW длинная версия, поддерживает 12-битовый непосредственный операнд (wide)
- ADDS сложение с обновлением регистра состояния (Status); вообще S - это постфикс
- ADC сложение с учетом флага Carry (переноса)
- $\bullet$  ADCS ?
- ADDWS и ADDWC ... ОТСУТСТВУЮТ.

#### Арифметика в ассемблере Что еще за флаг Carry?

Пусть мы складываем два десятичных числа из 3 цифр. Сколько цифр нам понадобиться (в худшем случае), чтобы записать результат?

4.

Почему?

Потому что в худшем случае: 999 + 999 = 1998

Это работает и в двоичном коде, ведь 1+1 = 10.

#### Арифметика в ассемблере Что еще за флаг Carry?

Флаг Carry (он же бит переноса) и есть этот дополнительный двоичный разряд при сложении.

Флаг Carry находится в регистре состояний.

Префикс S у команды означает, что «команда влияет на регистр статуса» – в том числе, может установить флаг Carry

Т.е. ADDS r0, r1,r2 – складывает содержимое двух регистров и может установить флаг переноса. Происходит **точное** сложение, без выхода за разрядную сетку!

#### Арифметика в ассемблере Что еще за флаг Carry?

ADC – сложение **с учетом** бита переноса (он просто прибавляется к слагаемым).

И зачем это нужно?

Чтобы складывать 64-битные (или еще более длинные) числа!

Сначала складываются младшие 32 бита (с выставлением бита переноса), потом складываются старшие 32 бита с учетом переноса!

#### Арифметика в ассемблере Какие еще есть флаги?

- С флаг Carry (перенос)
- N флаг Negative (отрицательный результат)
- Z флаг Zero (результат 0)
- V флаг oVerflow (знаковое переполнение, «неверная» смена знака)

Есть и другие, но к арифметике они не относятся

### Примеры

Для простоты, пусть у нас есть регистры из 4 бит Сложение без переноса (ADD):

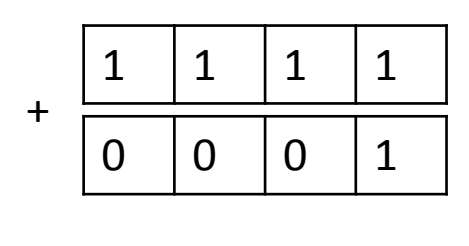

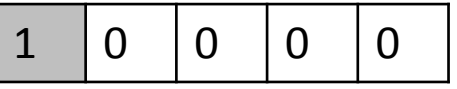

Результат из пяти бит, регистр из 4 – последний бит просто теряется. Это называется «переполнение» - overflow. Постфикса S в команде нет – регистр флагов не обновляется

```
В данном случае получается, что 15+1 = 0
```
В некоторых случаях, это совершенно нормально (сложение по модулю 16)

### Примеры

Для простоты, пусть у нас есть регистры из 4 бит Сложение с обновлением регистра состояний (ADDS):

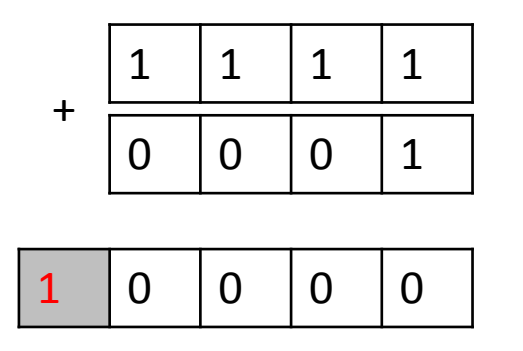

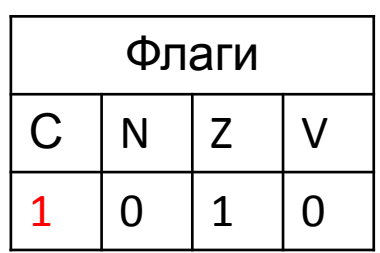

Результат из пяти бит, регистр из 4. Так как команда с постфиксом S – обновляется флаг Carry (и в нем, фактически, хранится пятый бит).

Так как в результат в регистре получился нулевой – выставляется и флаг Zero

Потери данных нет, четыре бита результата в регистре, пятый – флаг С

## Примеры

Пусть у нас есть регистры из 4 бит, но мы хотим складывать 8-битные числа.

Пусть мы хотим сложить 0011 1111 + 0001 0001 (63+17).

Складывать придется по частям. Сначала младшие биты, потом старшие

Складываем младшие биты через ADDS, получаем младшие биты

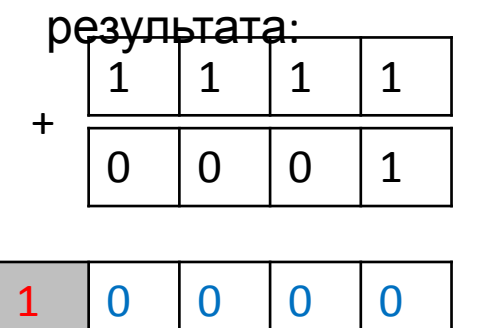

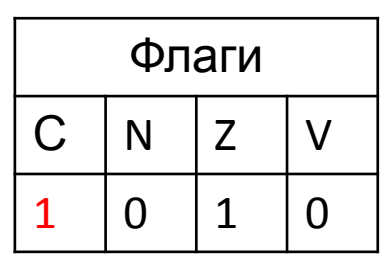

Теперь складываем старшие биты с учетом флага carry (ADC) – с переносом:

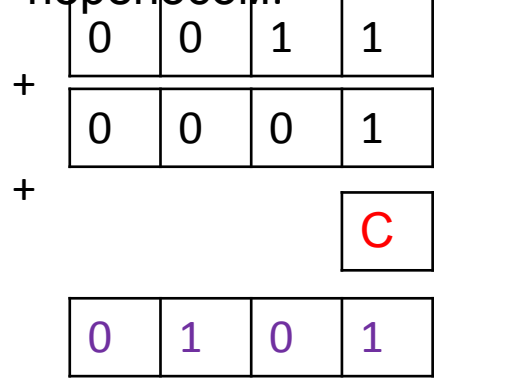

Результат: 0101 0000 (80) в двух регистрах

#### Арифметика в ассемблере Вычитание

- SUB r0, r1, r2 вычитание, короткая и длинная версии (r0 = r1-r2) c переполнением снизу (underflow)
- SUB**W** длинная версия с 12-битовым непосредственным операндом
- SUB**S** вычитание с обновлением регистра состояния
- SBC вычитанием с учетом Carry (если carry =  $0$  вычесть еще 1)
- RSB  $r0, r1, r2 \rightarrow r0 = r2-r1$  (вычитание наоборот).
- SB**CS**, RSB**S** понятно
- RSBC, RSBW, SUBWS.. отсутствуют

#### Арифметика в ассемблере Сложение и вычитание

А где в сложении и вычитании учитывался знак? А нигде. Но почему?

Потому что целые отрицательные числа в архитектуре ARMv7 хранятся в дополнительном коде!

А числа в дополнительном коде можно складывать и вычитать, не обращая внимания на знак.

#### Арифметика в ассемблере Умножение

Допустим, мы умножаем 2 трехзначных числа. Сколько потребуется цифр, чтобы хранить результат?

6, к сожалению

Почему?

Потому что 999\*999 = 998 001

Вывод: int32+int32 поместится в int32 (и бит carry) int32\*int32 поместится только в int64

#### Арифметика в ассемблере Умножение

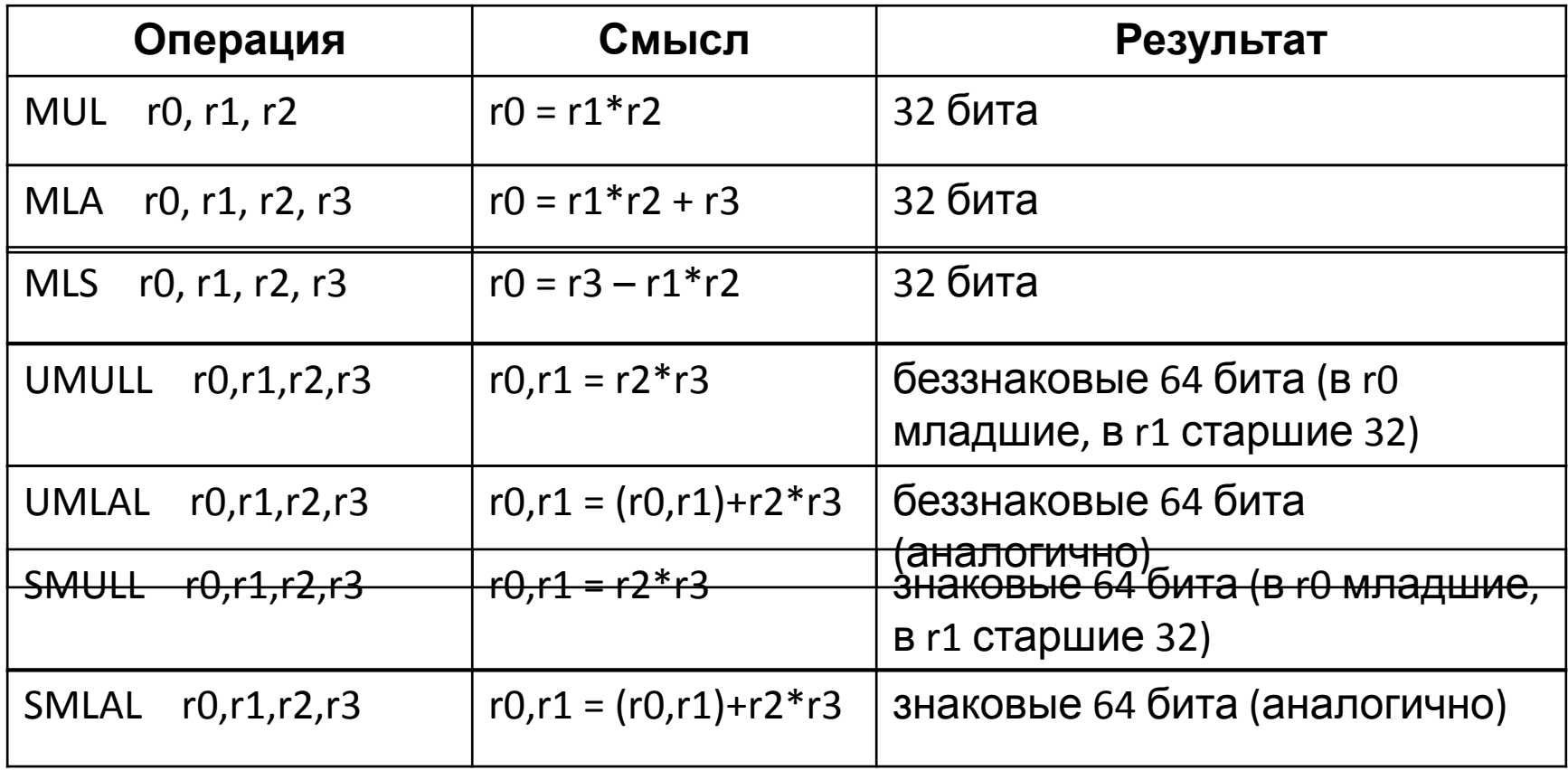

#### Арифметика в ассемблере Деление

Делить в дополнительном коде, не обращая внимания на знак, к сожалению, нельзя.

На ноль тоже делить нельзя...?

Но при делении можно не беспокоится, что результат не влезет в разрядную сетку.. правда?

К сожалению, нельзя:

```
int16_t a = -32768;int16 t b = -1;
```
 $a = a/b$ ; // ???

#### Арифметика в ассемблере Деление

- UDIV r0, r1, r2  $r0 = r1/r2$  (беззнаковое деление)
- SDIV  $r0, r1, r2$   $r0 = r1/r2$  (знаковое деление)

На ноль делить нельзя.

Деление целочисленное, поэтому 1/2 = 0.

А как же сделать операцию % ? a % b эквивалентно temp = a/b; result = a - temp\*b; (так вот зачем нужен MLS!)

### Деление в С

Помните:

- целочисленное деление на ноль undefined behavior
- % (остаток от деления) для отрицательных чисел может быть неожиданным для вас
	- $-30 \% 4 = 2$
	- $-30 \% -4 = -2$
	- $-30 \% 4 = -2$
	- $-30 \% -4 = 2$

Стандарт определяет его как implementation-defined.

# Сравнения в ассемблере

- CMP r0, r1 temp =  $r0 r1$ , обновить регистр состояний, отбросить temp (аналогично SUBS temp, r0,r1)
- CMN  $r0,r1$  temp =  $r0 + r1$ , обновить регистр состояний, отбросить temp (аналогично ADDS temp, r0,r1)
- TEQ r0,r1 (test equality), аналог ==, компилятором используется редко